## MaxPatrol<sup>1</sup>SIAM2

оголяемся технологически. Активоцентричность и хранение данных

## Что под капотом у MaxPatrol SIEM

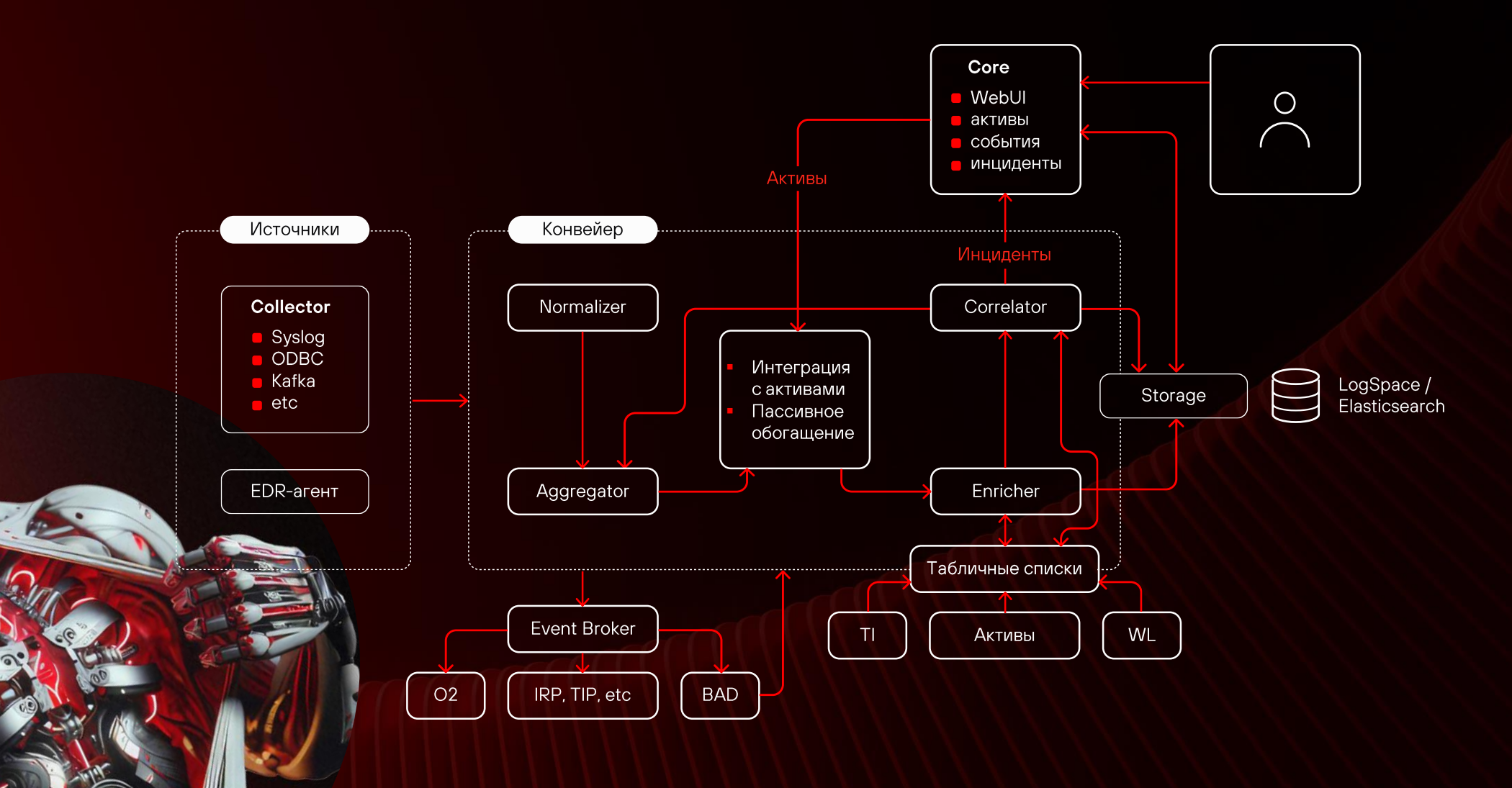

# **Paбota с активами<br>в MaxPatrol SIEM**

## Активы — часть ДНК продуктов

### MaxPatrol VM

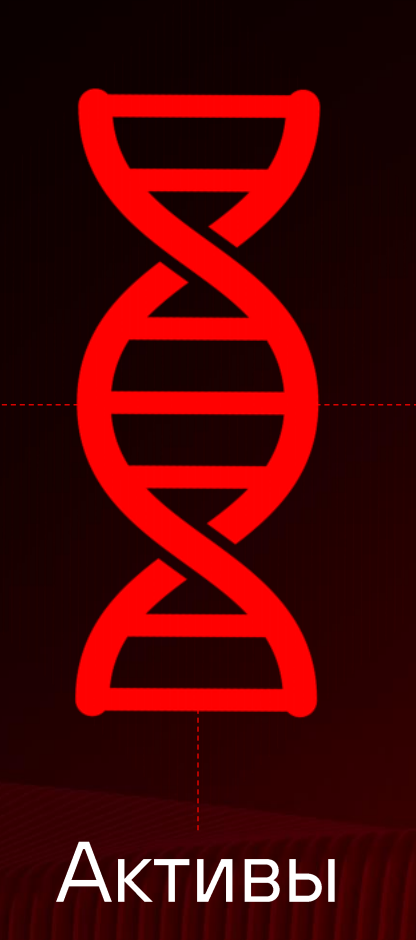

## **MaxPatrol SIEM**

## Зачем активы в SIEM-системе

- Определение контекста при обнаружении и работе с инцидентами (критичность, роли узлов, принадлежность к периметру, пользовательские атрибуты актива)
- Удобное управление доступом к событиям на базе групп активов
- Мониторинг источников

## **Контекст**

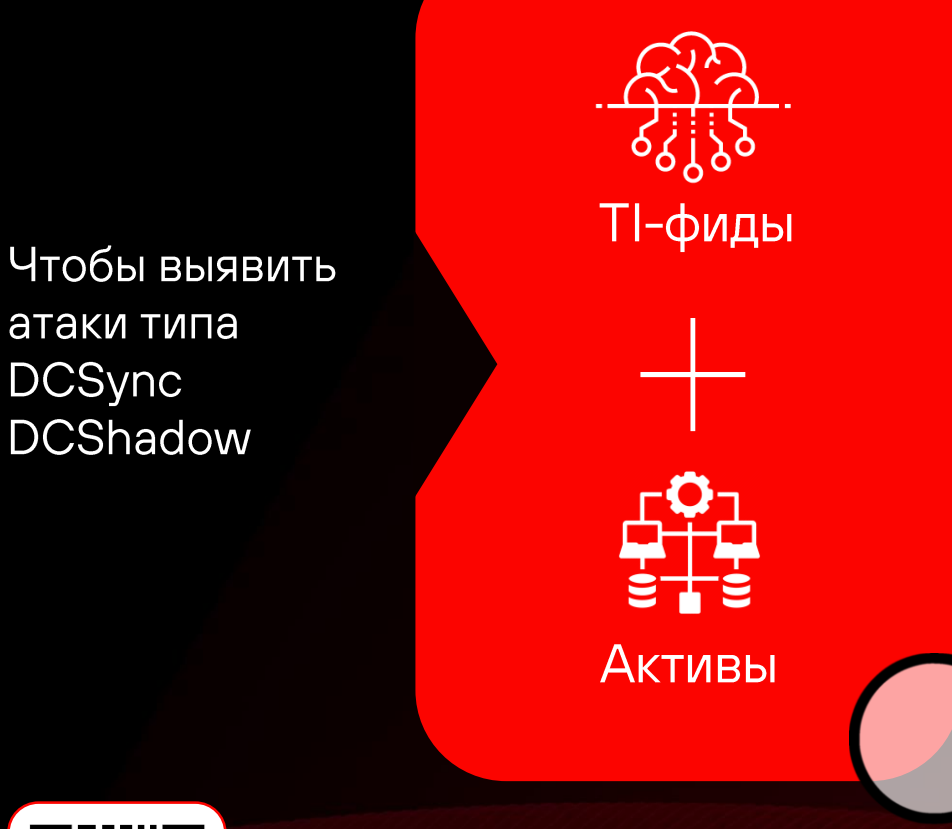

Необходимо знать, какие узлы выполняют роль контроллера домена в конкретной инфраструктуре. Контроллеры домена определяются PDQL-запросом:

filter(Host.HostRoles.Role = 'Domain Controller') | select(Host.Fqdn as fqdn\_temp, Host.@IpAddresses as ip, Host.@Id as id) | filter(not ip in [127.0.0.1/8, ::1/128])

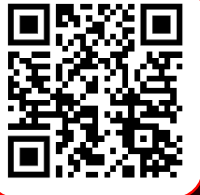

In-memory БД с открытым кодом FPTA (Fast Positive Tables)

## Данные об активах в MaxPatrol SIEM

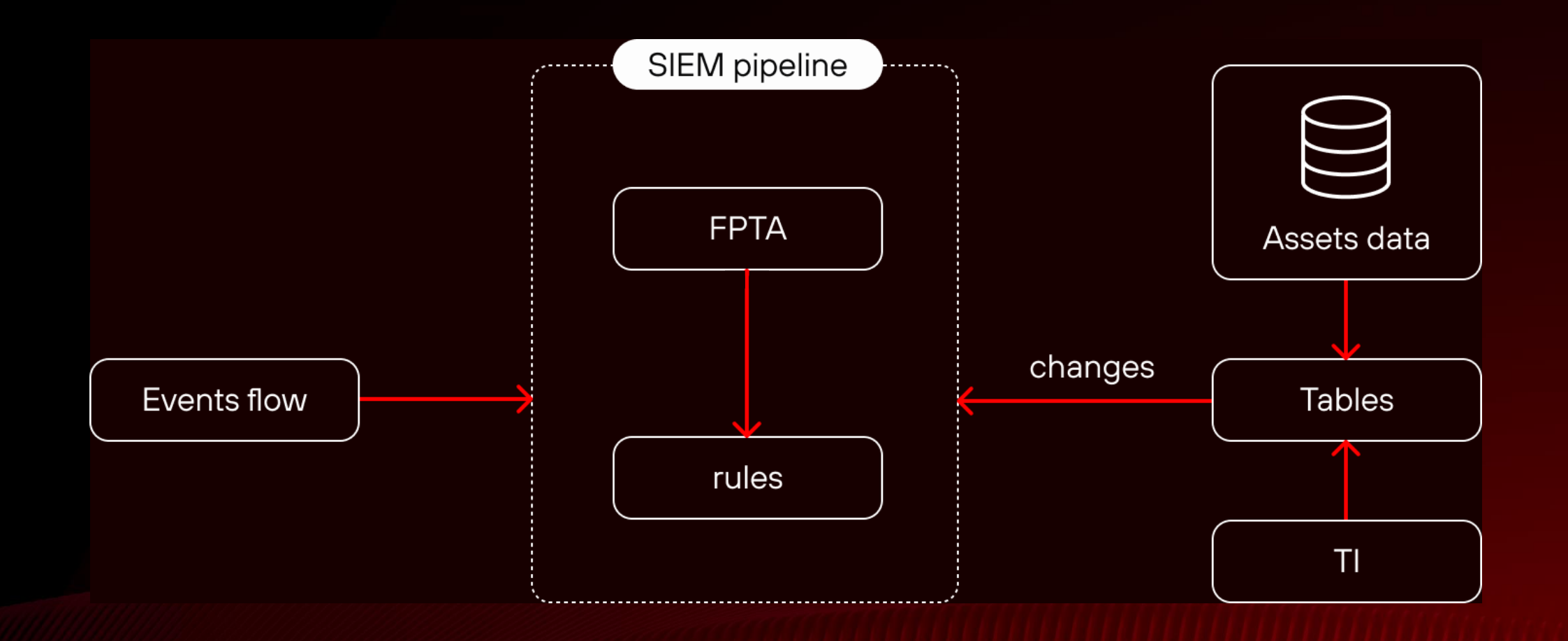

## Привязка событий к активам

В событиях - множество адресов, которые могут меняться.

В сканах активов – информация об узле с мегабайтами подробностей, среди которых есть эти самые адреса.

Основная задача — идентифицировать активы по набору информации с адресами.

 $\overline{A}$ ssetld — это просто UUID AssetId = Resolve(addreses[], props[])

Один из основных сервисов продукта — Assets Identity - суть которого сводится к имплементации функции Resolve

```
\langle?xml version="1.0"?>
<Event
    xmlns="http://schemas.microsoft.com/win/2004/08/e
vents/event">
    <System>
        <Provider Name="Microsoft-Windows-Security-
Auditing" Guid="{54849625-5478-4994-A5BA-
3E3B0328C30D}"/>
        <EventID>4624</EventID>
        <TimeCreated SystemTime="2015-11-
12T00:24:35.079785200Z"/>
        <Channel>Security</Channel>
        <Computer>dc-05.company.com</Computer>
        <Security/>
    </System>
    <EventData>
        <Data Name="IpAddress">10.0.43.217</Data>
        <Data Name="IpPort">50090</Data>
    </EventData>
\langle/Event>
```
## Привязка событий к активам

Задачи идентификации активов для потока сканов и потока событий имеют принципиально разную технологическую сложность

### Сканы

### ~1000 в сутки

Подробные, несут много разной информации

## События

### ~10 000 в секунду

Привязаны к нескольким активам, проще по структуре и менее насыщены информацией

## Привязка событий к активам

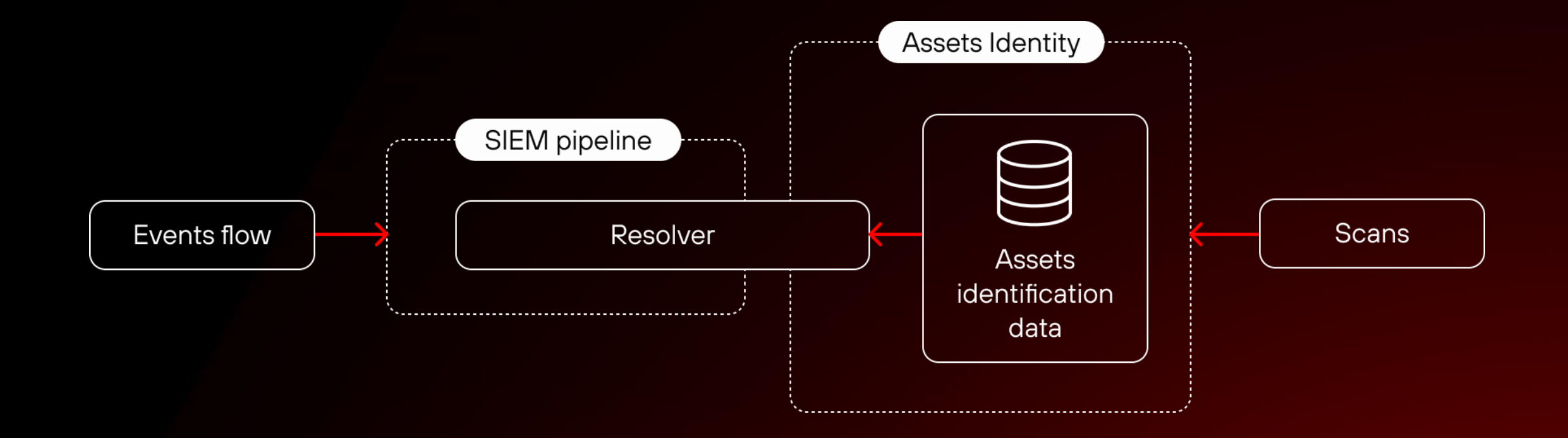

## Что делать с DHCP

«В компьютерных науках есть только две сложные проблемы - инвалидация кэша и придумывание названий»

Фил Карлтон

С DHCP IP-адрес актива может поменяться в непредсказуемый момент времени

#### Варианты решений:

- Логи записывает DHCP-сервер
- Логи может записывать DHCP-клиент
- Информация об изменении leases может быть извлечена из трафика при помощи DPI

 $11$ 

## SIEM-система —<br>источник данных об активах

Сканировать актив целиком - дорого (хотя агентское сканирование частично решает и эту проблему)

Самая важная информация об активе меняется достаточно редко, а эти изменения обычно логируются

Отсюда возможности scanless scan: пассивные детекты, etc

## События меняют активы

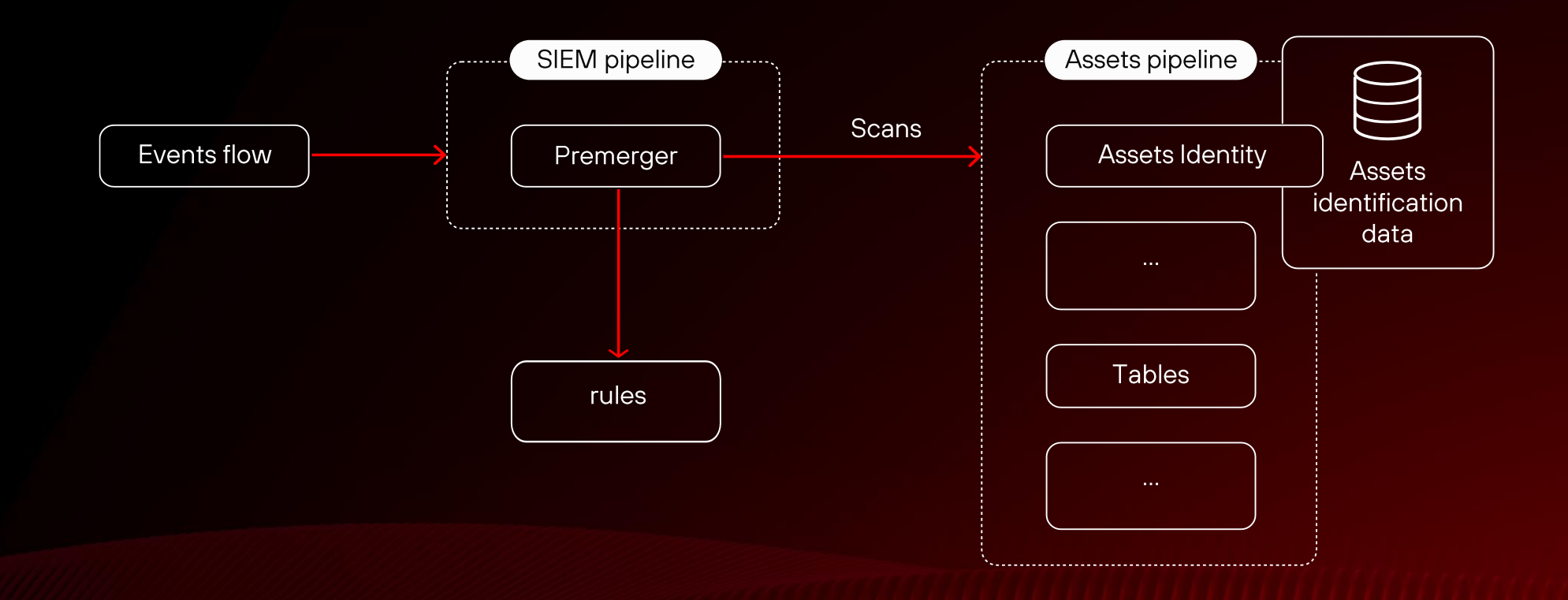

## Примеры пассивных детектов

DHCP приносит новый маппинг MAC-IP - формируем скан с двумя адресами и перестраиваем ключи идентификации

В wineventlog залогировалось событие 19 об установке КВ на узел - меняем список КВ на узле и закрываем соответствующие уязвимости

В журналах wineventlog есть определенные события - считаем узел контроллером домена Active Directory Эксперты пишут правила для имплементации пассивных детектов на специальном DSL, который построен на базе NET-рантайма

Один из основных вызовов - не перегрузить активы повторяющимися запросами на модификацию от однотипных событий

# **Хранение данных<br>в MaxPatrol SIEM**

## Что было под капотом MaxPatrol SIEM

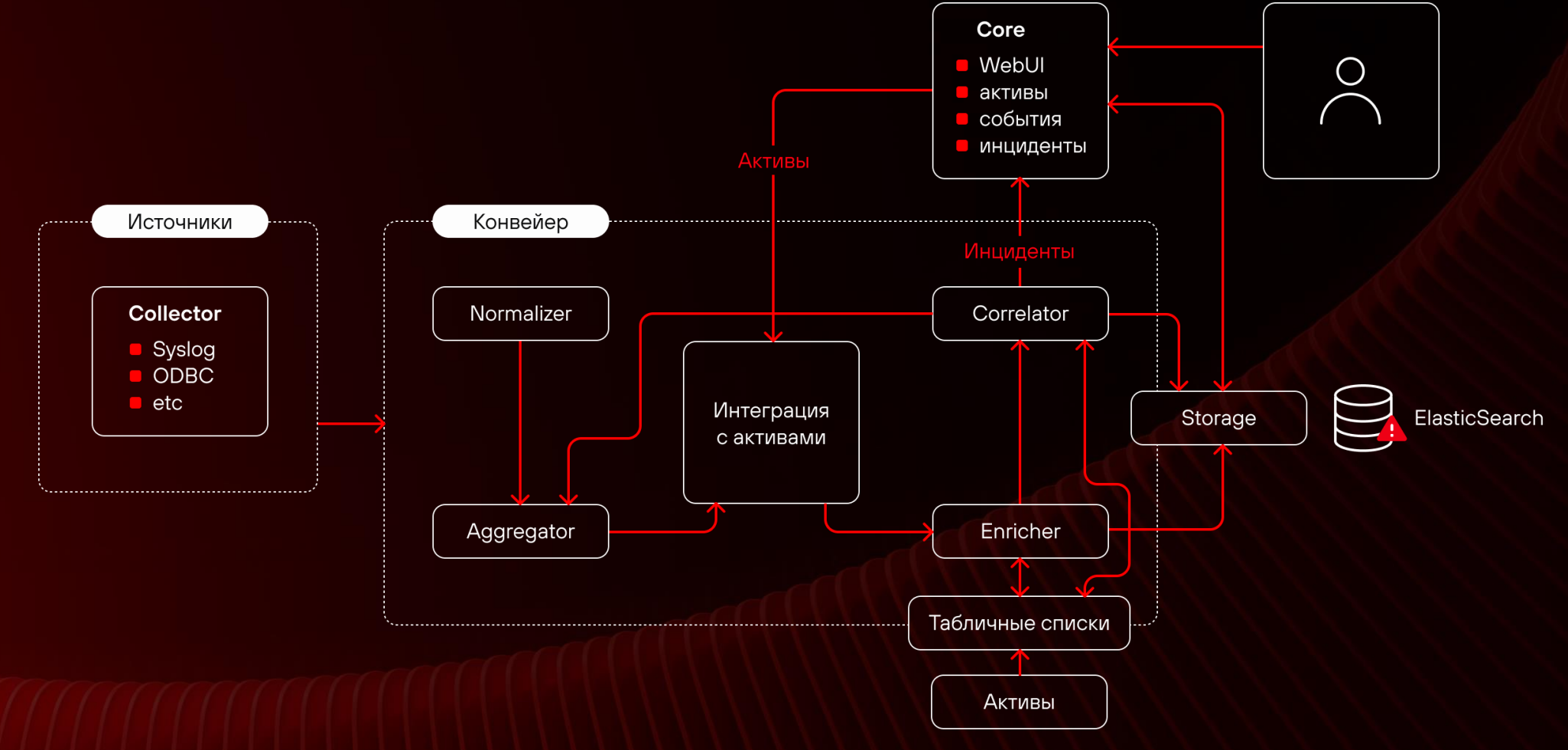

## Хранение данных

Вызовы в 2017 году

Традиционные СУБД не эффективны для обработки разнообразных по структуре событий и действительно больших объемов данных

 $\overline{2}$ 

Нет влияния на развитие opensource-разработок и возможности гарантировать пользователю качество хранения данных

Open-source-СУБД с поддержкой колоночного формата хранения теряют эффективность при работе с исходным текстовым представлением событий

3

## В поисках альтернативы

для MaxPatrol SIEM

- работа с неструктурированными данными
- колоночный формат хранения
- адекватные требования к железу
- безопасный бэкап
- И Т.Д.

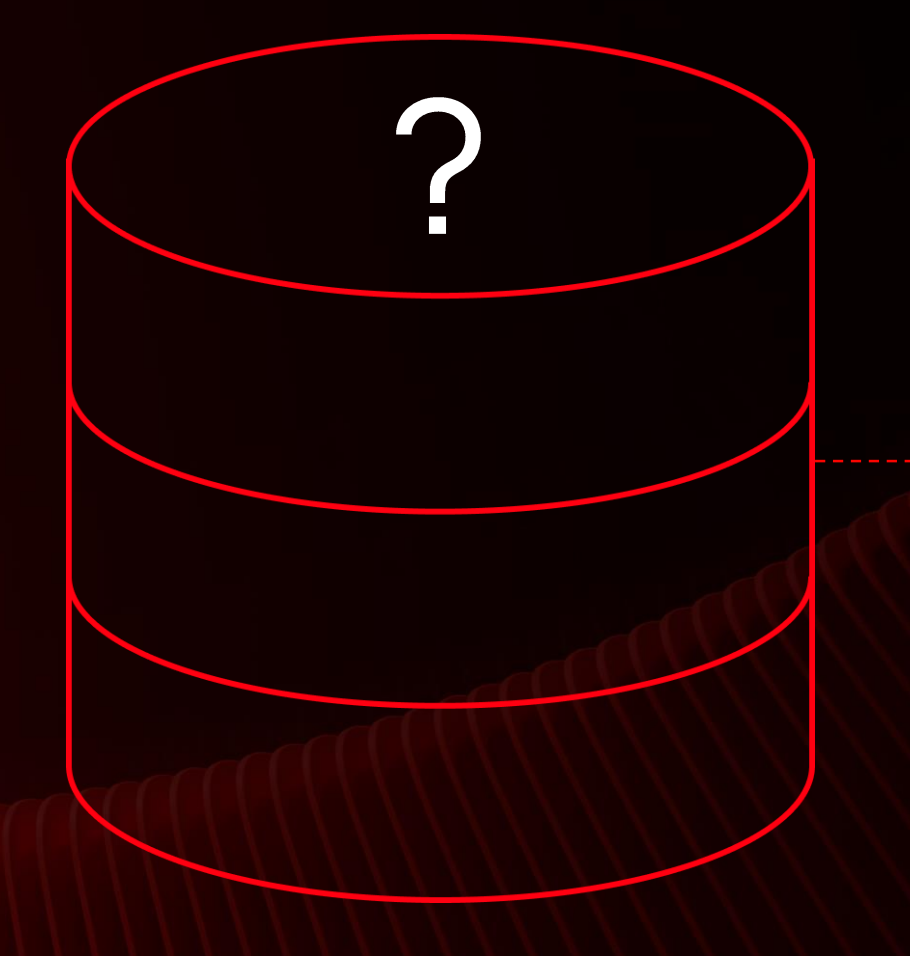

elasticsearch III ClickHouse  $D$  $F$ ocus 頭輪 DB<sub>2</sub> cassandra ...и другие

## СУБД от Positive Technologies

LogSpace Колоночный формат Высокая плотность хранения хранения данных Безопасное резервное SQL для работы с данными копирование **Автоматическая** Разработка ведется на С++ адаптируемость

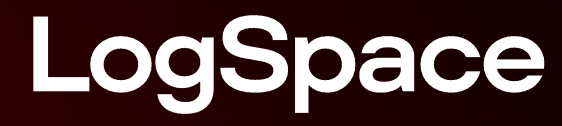

Хранение данных

#### На входе – данные в виде кортежей (CSV, JSON, etc)

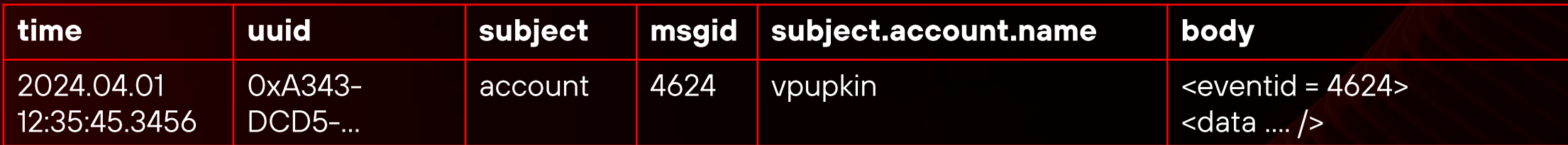

Прозрачное хранение данных Можно изучить при помощи Is/find

### Внутренний формат хранения данных

## folder 20240401----056

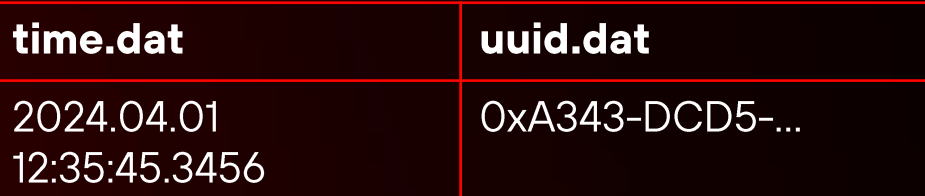

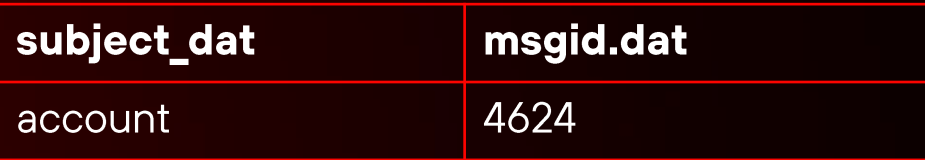

subject\_account\_name.dat

vpupkin

#### body.dat

 $\epsilon$  ventid = 4624>  $\alpha$ data ....  $\beta$ 

Каждая папка - это сегмент данных, который хранит в себе несколько строк таблицы (от 1000 до 1 000 000 000 000)

Мы используем стратегию вставки со слиянием — вставить данные с минимальной задержкой, а на фоне заняться оптимизацией

## Эффективное хранение

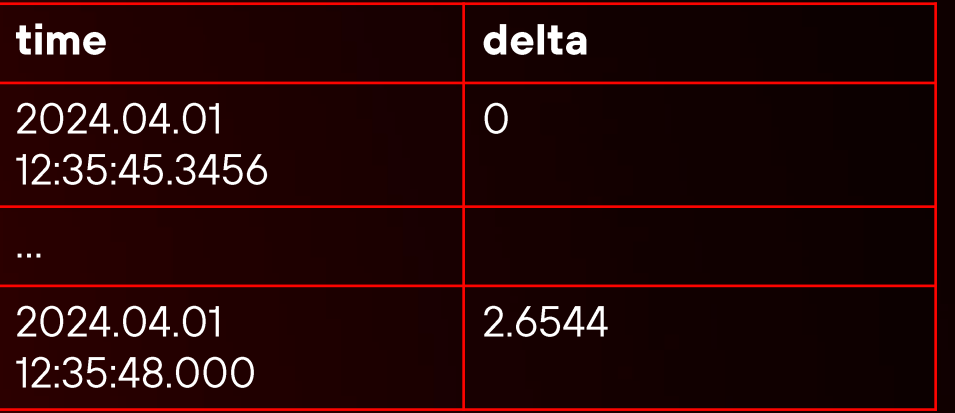

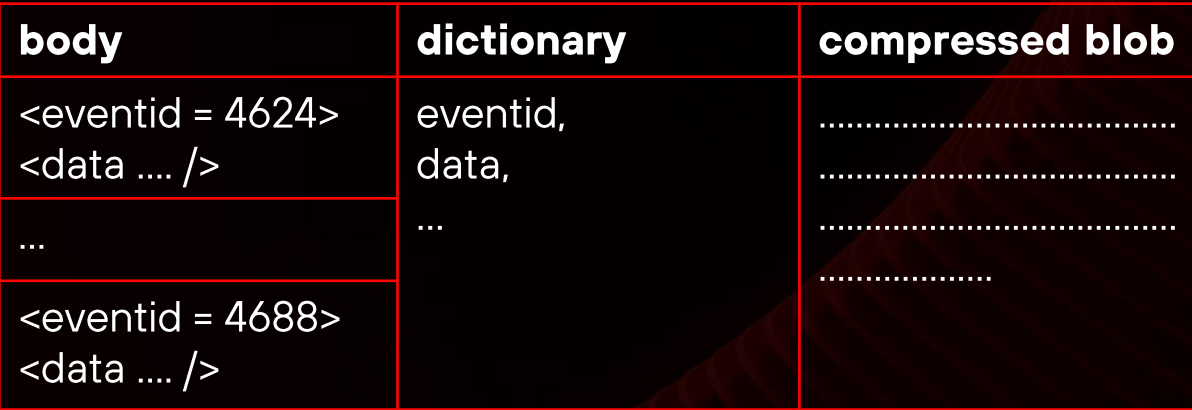

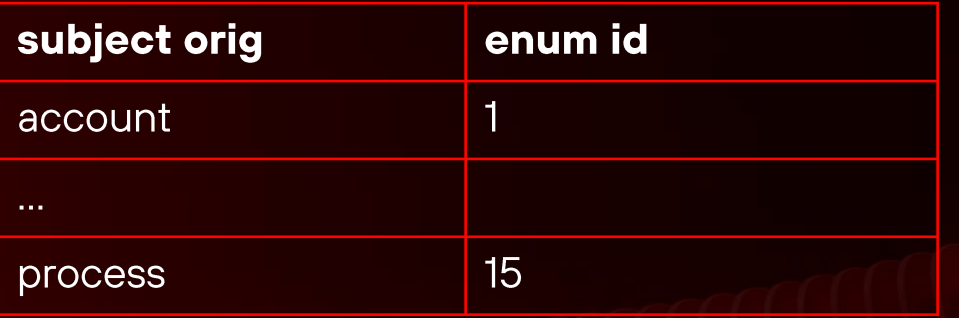

Каждый файл для каждой колонки хранит в себе данные для множества событий. Можно использовать специфику данных - низкокардинальные множества, монотонно растущие последовательности «чисел», словарное кодирование на множестве коротких текстов

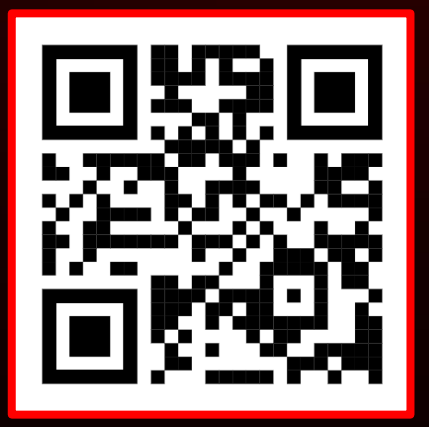

Присоединяйтесь к нашему тг-сообществу

## Спасибо!